# Package 'ScreenR'

May 30, 2024

<span id="page-0-0"></span>Type Package

Title Package to Perform High Throughput Biological Screening

Version 1.6.0

Date 2022-04-01

Description ScreenR is a package suitable to perform hit identification in loss of function High Throughput Biological Screenings performed using barcoded shRNA-based libraries. ScreenR combines the computing power of software such as edgeR with the simplicity of use of the Tidyverse metapackage. ScreenR executes a pipeline able to find candidate hits from barcode counts, and integrates a wide range of visualization modes for each step of the analysis.

License MIT + file LICENSE

# Encoding UTF-8

RoxygenNote 7.2.0

- **Imports** methods ( $>= 4.0$ ), rlang ( $>= 0.4$ ), stringr ( $>= 1.4$ ), limma ( $>= 1.4$ ) 3.46), patchwork ( $>= 1.1$ ), tibble ( $>= 3.1.6$ ), scales ( $>= 3.1.6$ ) 1.1.1), ggvenn ( $>= 0.1.9$ ), purrr ( $>= 0.3.4$ ), ggplot2 ( $>= 3.3$ ), stats, tidyr ( $>= 1.2$ ), magrittr ( $>= 1.0$ ), dplyr ( $>= 1.0$ ), edgeR (>= 3.32), tidyselect (>= 1.1.2)
- **Suggests** rmarkdown  $(>= 2.11)$ , knitr  $(>= 1.37)$ , test that  $(>= 3.0.0)$ , BiocStyle ( $>= 2.22.0$ ), covr ( $>= 3.5$ )

#### Config/testthat/edition 3

Depends  $R$  ( $>= 4.2$ )

VignetteBuilder knitr

biocViews Software, AssayDomain, GeneExpression

BugReports <https://github.com/EmanuelSoda/ScreenR/issues>

# URL <https://emanuelsoda.github.io/ScreenR/>

Collate 'ScreenR-package.R' 'annotation\_table.R' 'barcode\_lost.R' 'camera\_method.R' 'compute\_data\_table.R' 'compute\_metrics.R' 'count\_mapped\_reads.R' 'count\_table.R' 'create\_object.R'

'distribution\_mapped\_reads.R' 'filter\_by.R' 'find\_common\_hit.R' 'find\_roast\_hit.R' 'find\_robust\_zscore\_hit.R' 'find\_zscore\_hit.R' 'generics.R' 'mapped\_reads.R' 'normalize\_data.R' 'plot\_barcode\_hit.R' 'plot\_barcode\_trend.R' 'plot\_boxplot.R' 'plot\_mapped\_reads.R' 'plot\_mds.R' 'plot\_trend.R' 'plot\_zscore\_distribution.R' 'screenr-class.R' 'zzz.R'

git\_url https://git.bioconductor.org/packages/ScreenR

git\_branch RELEASE\_3\_19

git\_last\_commit ecb0863

git\_last\_commit\_date 2024-04-30

Repository Bioconductor 3.19

Date/Publication 2024-05-29

Author Emanuel Michele Soda [aut, cre] (0000-0002-2301-6465), Elena Ceccacci [aut] (0000-0002-2285-8994), Saverio Minucci [fnd, ths] (0000-0001-5678-536X)

Maintainer Emanuel Michele Soda <emanuelsoda@gmail.com>

# **Contents**

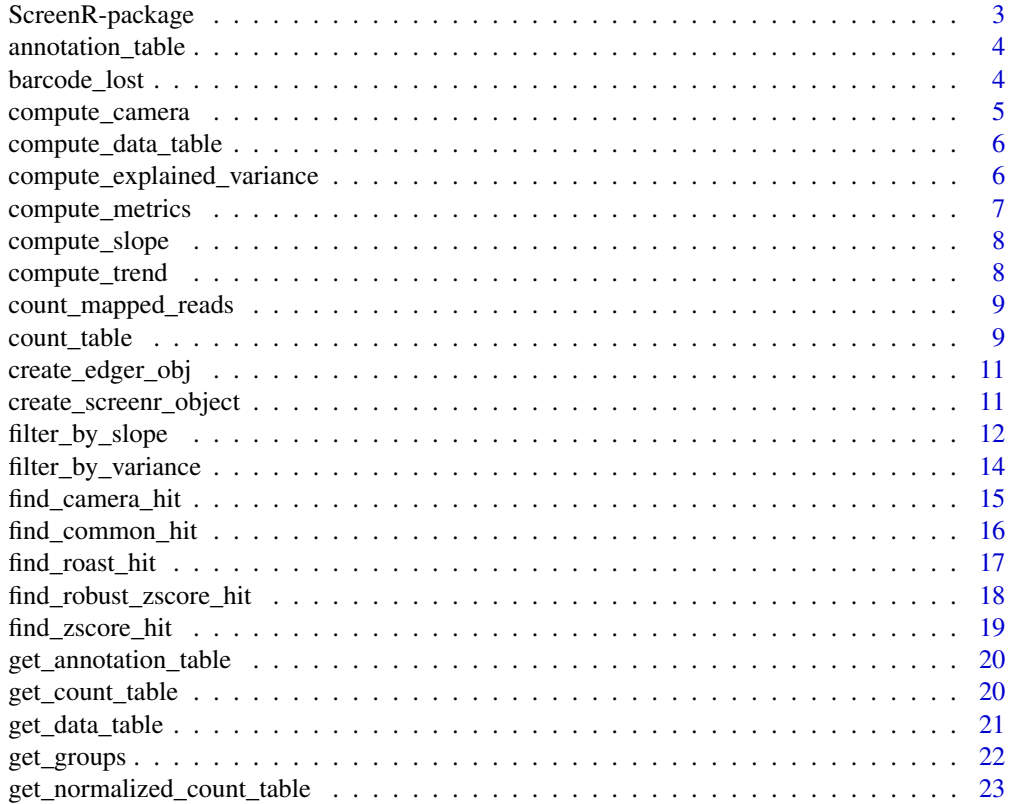

<span id="page-2-0"></span>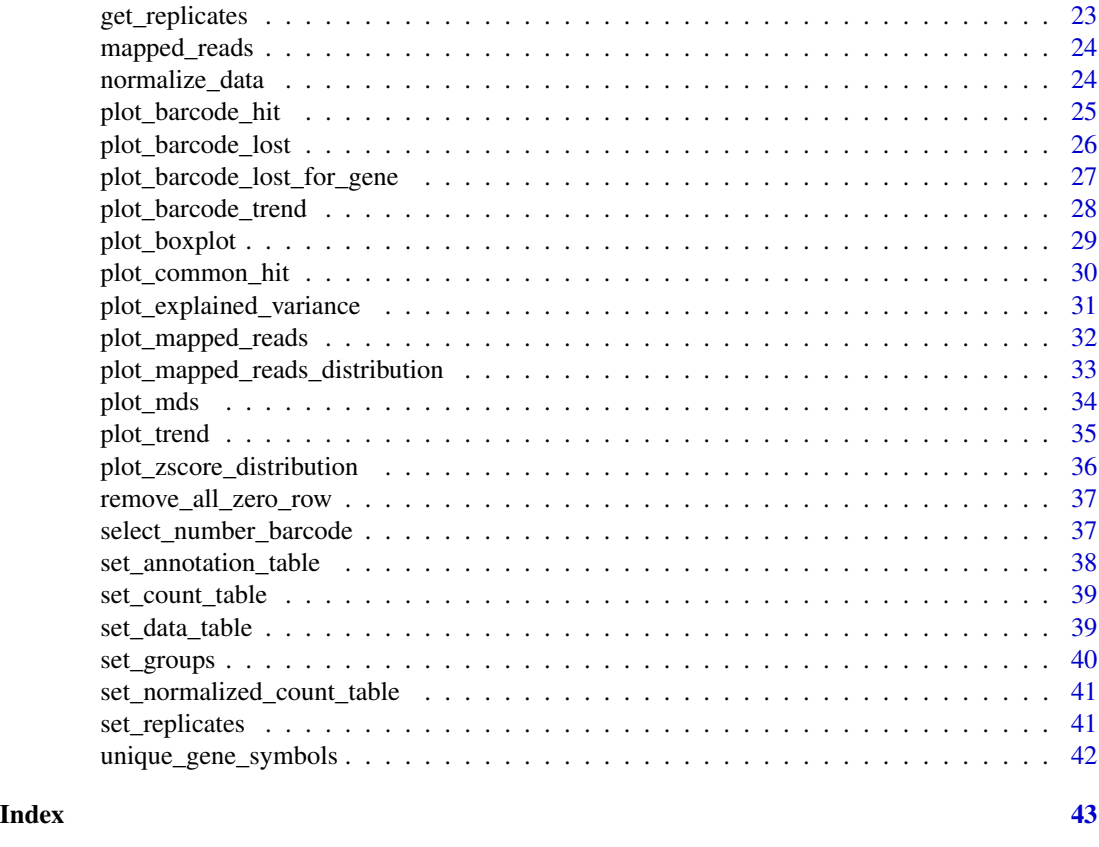

ScreenR-package *Tools for analyzing shRNAs screening data*

#### Description

ScreenR is an easy and effective package to perform hits identification in loss of function High Throughput Biological Screening performed with shRNAs library. ScreenR combines the power of software like edgeR with the simplicity of the Tidyverse metapackage. ScreenR executes a pipeline able to find candidate hits from barcode counts data and integrates a wide range of visualization for each step of the analysis.

# Details

ScreenR takes the a count table as input and create the screenr\_object to perform the analysis. Throught the pipeline ScreenR enable the user to perform quality control, visual inspection, dimensionality reduction of the data. Using three statistical methods:

- [ROAST](https://www.ncbi.nlm.nih.gov/pmc/articles/PMC2922896)
- [CAMERA](https://www.ncbi.nlm.nih.gov/pmc/articles/PMC3458527/)
- [Z-score](https://pubmed.ncbi.nlm.nih.gov/21515799/)

<span id="page-3-0"></span>it is able to find new candidate hits. Moreover in order to improve the quality of the hit found it is also possible to further filter the list of hit using other filter like the variance and the slope filters.

#### Author(s)

Emanuel Michele Soda <emanuelsoda@gmail.com>

annotation\_table *Table for the annotation of Barcode*

#### **Description**

Table for the annotation of Barcode

#### Usage

```
data(annotation_table)
```
# Format

A data frame with 5320 rows and 2 columns obtained from a loss-of-function genetic screening. This table is used to store information about the shRNAs:

Gene It Contains the gene name

Barcode It contains an ID that identify each barcode (it is an unique identifier for an shRNA). I t can be use to merge the annotation table with t he count table

Gene\_ID It Contains a unique Gene ID

Sequence It contains the cDNA sequence of the shRNA associated to the barcode

Library It contains the library from which the shRNA come from. In this case is a pooled from <https://cellecta.com/>cellecta

barcode\_lost *Count number of barcode lost*

#### Description

This function counts the number of barcodes lost during the sequencing. A barcode is lost if its associated shRNA has zero mapped read in a sample.

#### Usage

```
barcode_lost(screenR_Object)
```
#### Arguments

screenR\_Object The ScreenR object obtained using the [create\\_screenr\\_object](#page-10-1)

<span id="page-4-0"></span>compute\_camera 5

# Value

Return a tibble containing the number of barcode lost for each sample

# Examples

```
object <- get0("object", envir = asNamespace("ScreenR"))
```

```
# In order to count the number of barcodes lost just the ScreenR object is
# needed
head(barcode_lost(object))
```
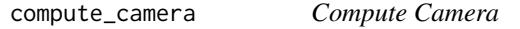

# Description

This internal function computes the actual hits using the camera method.

# Usage

```
compute_camera(
  xglm,
  lrt,
 DGEList,
 matrix_model,
 contrast,
 number_barcode = 3,
  thresh = 1e-04,
  lfc = 1)
```
# Arguments

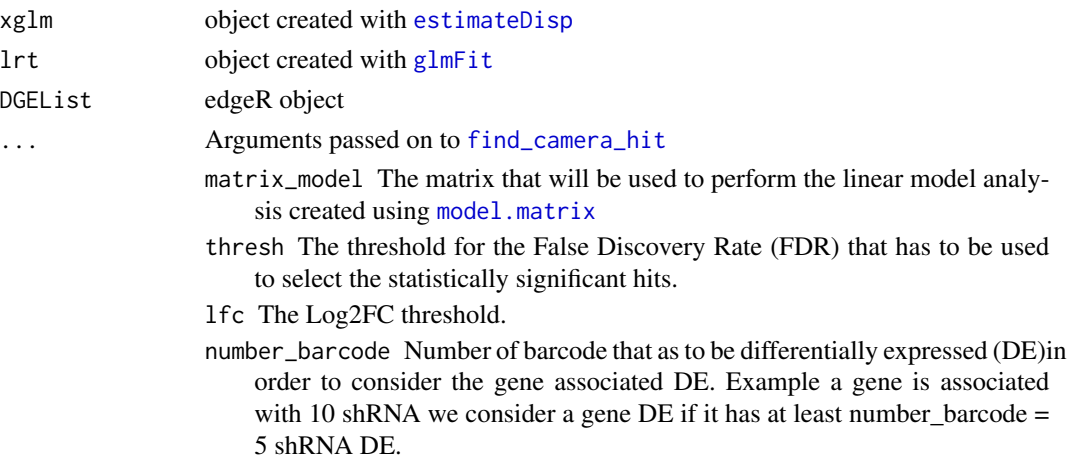

# <span id="page-5-0"></span>Value

The list of hits found by the camera method

compute\_data\_table *Compute data Table*

#### Description

This function computes the data table that will be used for the analysis. The data\_table is a tidy and normalized version of the original count\_table and will be used throughout the analysis.

#### Usage

```
compute_data_table(screenR_Object)
```
#### Arguments

screenR\_Object The ScreenR object obtained using the [create\\_screenr\\_object](#page-10-1)

#### Value

ScreenR\_Object with the data\_table filed containing the table.

#### Examples

```
object <- get0("object", envir = asNamespace("ScreenR"))
object <- compute_data_table(object)
head(slot(object, "data_table"))
```
compute\_explained\_variance

*Compute explained variance*

# Description

This is an internal function used to compute the explained variance by each of the Principal Components.

#### Usage

```
compute_explained_variance(screenR_Object)
```
#### Arguments

screenR\_Object The Object of the package

<span id="page-6-0"></span>compute\_metrics 7

# Value

A data.frame containing all the information of the variance expressed by the components

#### Examples

```
object <- get0("object", envir = asNamespace("ScreenR"))
```
compute\_explained\_variance(object)

compute\_metrics *Compute Metrics*

#### Description

This function computes the metrics that will be then used to compute the z-score using the function [find\\_zscore\\_hit](#page-18-1) starting from the screenr object for a given treatment in a given day. More information about the z-score and other metrics used in genetic screening can be found at this paper [z-score](https://pubmed.ncbi.nlm.nih.gov/21515799/)

# Usage

compute\_metrics(screenR\_Object, control, treatment, day)

#### Arguments

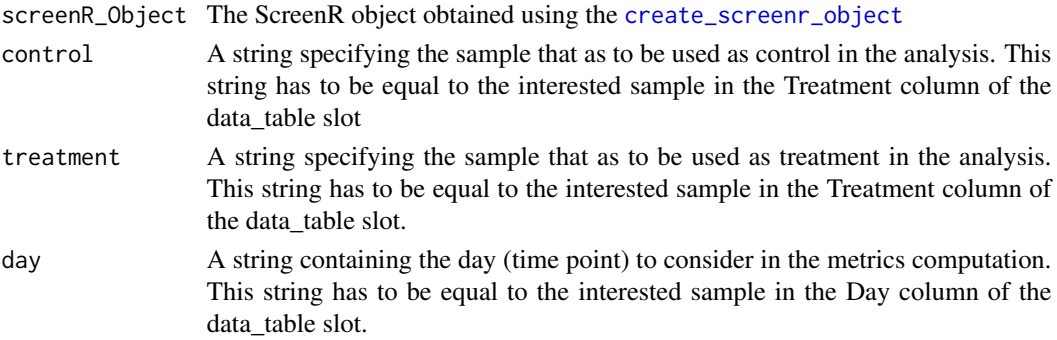

#### Value

Return a tibble with all the measure computed.

```
object <- get0("object", envir = asNamespace("ScreenR"))
metrics <- compute_metrics(object,
    control = "TRT",
    treatment = "Time3", day = "Time3"
\lambdahead(metrics)
```
<span id="page-7-0"></span>

#### Description

This function is used to compute the slope of the gene passed as input

# Usage

compute\_slope(screenR\_Object, genes, group\_var)

# Arguments

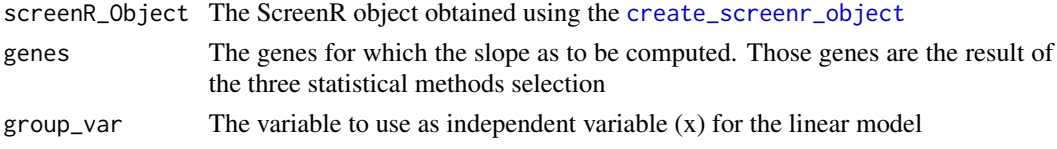

#### Value

A tibble containing in each row the gene and the corresponding Slope

#### Examples

```
object <- get0("object", envir = asNamespace("ScreenR"))
compute_slope(object,
    genes = c("Gene_42", "Gene_24"),
    group_var = c("T1", "T2", "TRT")
)
```
compute\_trend *Compute trend*

# Description

This is an internal function used to computes the trend of a gene

#### Usage

```
compute_trend(screenR_Object, genes, group_var)
```
# Arguments

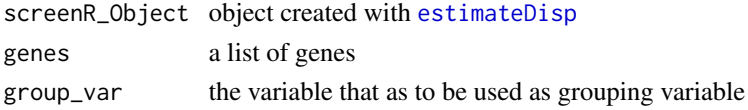

# <span id="page-8-0"></span>Value

A table with the trend of the genes passed as input

<span id="page-8-1"></span>count\_mapped\_reads *Count the number of mapped read*

#### Description

This function counts the number of reads for each barcode in each sample. It is a quality control function (QC) to see if the biological protocol went as planned. If a sample has very low mapped compared to the other means that is has a lower quality.

#### Usage

count\_mapped\_reads(screenR\_Object)

# Arguments

screenR\_Object The ScreenR object obtained using the [create\\_screenr\\_object](#page-10-1)

#### Value

Return a tibble containing the number of mapped read for sample

#### Examples

```
object <- get0("object", envir = asNamespace("ScreenR"))
head(count_mapped_reads(object))
```
count\_table *Table of the count table*

# Description

Table of the count table

#### Usage

data(count\_table)

#### Format

A data frame with 5323 rows and 15 variables obtained from barcode alignment to the reference library. It is generated from a [Cellecta](https://cellecta.com/) protocol. The samples generated are then sequenced using an RNA-seq protocol. Due to the fact that different shRNAs are sequenced for a gene each barcode has its associated reads. This reads were aligned to the reference library using [bowtie2](http://bowtie-bio.sourceforge.net/bowtie2/index.shtml) and then sorted with [samtools](https://github.com/samtools/samtools). Since this dataset comes from a Chemical Synthetic Lethality experiments the samples treated and combined with the shRNAs knockdown should present a decreased number of reads compared to the controls.

- Barcode It contains an ID that identify each barcode. It can be use to marge the annotation table with the count table. A Barcode is a unique identifier of an shRNA. In a genetic screening multiple slightly different shRNAs perform a knockout of a gene each with its efficacy. For this reason it is important to keep track of each shRNA using a unique barcode.
- **Time 1** It contains the counts at time zero. This is the first time point at which cells are not treated and not infected.
- Time\_2 It contains the counts after the cell were washed. At this time point the cells are infected and following the Cellecta protocol are washed with the puromycin.
- **Time 3 TRT rep1** It contains the counts for the first replicate of the treated at the first time point. Usually the first time point is 7 day after the puromycin wash.
- Time\_3\_TRT\_rep2 It contains the counts for the second replicate of the treated at the first time point. Usually the first time point is 7 day after the puromycin wash.
- Time\_3\_TRT\_rep3 It contains the counts for the third replicate of the treated at the first time point. Usually the first time point is 7 day after the puromycin wash.
- Time\_3\_rep1 It contains the counts for the first replicate of the control at the first time point. Usually the first time point is 7 day after the puromycin wash.
- Time\_3\_rep2 It contains the counts for the second replicate of the control at the first time point. Usually the first time point is 7 day after the puromycin wash.
- Time\_3\_rep3 It contains the counts for the third replicate of the control at the first time point. Usually the first time point is 7 day after the puromycin wash.
- Time\_4\_TRT\_rep1 It contains the counts for the first replicate of the treated at the second time point. Usually the first time point is 14 day after the puromycin wash.
- **Time 4 TRT rep2** It contains the counts for the second replicate of the treated at the second time point. Usually the first time point is 14 day after the puromycin wash.
- Time\_4\_TRT\_rep3 It contains the counts for the third replicate of the treated at the second time point. Usually the first time point is 14 day after the puromycin wash.
- **Time 4 rep1** It contains the counts for the first replicate of the control at the second time point. Usually the first time point is 14 day after the puromycin wash.
- Time\_4\_rep2 It contains the counts for the second replicate of the control at the second time point. Usually the first time point is 14 day after the puromycin wash.
- **Time 4 rep3** It contains the counts for the third replicate of the control at the second time point. Usually the first time point is 14 day after the puromycin wash.

# <span id="page-10-0"></span>Description

Utility function that using the screenr-class object create the corresponding edgeR object. This function and other utility function enables the user to not worry abut the implementation and just focus on the analysis. The ScreenR package will take care of the rest.

#### Usage

```
create_edger_obj(screenR_Object)
```
#### Arguments

screenR\_Object The ScreenR object obtained using the [create\\_screenr\\_object](#page-10-1)

# Value

The edgeR object will all the needed information for the analysis.

# Examples

```
object <- get0("object", envir = asNamespace("ScreenR"))
create_edger_obj(object)
```
<span id="page-10-1"></span>create\_screenr\_object *Create the ScreenR Object*

#### Description

Initial function to create the Screen Object.

#### Usage

```
create_screenr_object(
  table = NULL,
  annotation = NULL,
  groups = NULL,
  replicates = c("")\mathcal{E}
```
#### <span id="page-11-0"></span>**Arguments**

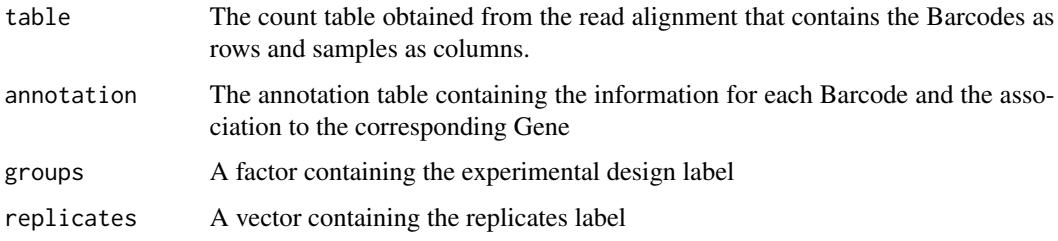

#### Value

An object containing all the needed information for the analysis.

# Examples

```
count_table <-
    data.frame(
        Barcode = c("Code_1", "Code_2", "Code_3", "Code_3"),
        Time_3_rep1 = c("3520", "3020", "1507", "1400"),
        Time_3_rep2 = c("3500", "3000", "1457", "1490"),
       Time_3_TRT_rep1 = c("1200", "1100", "1300", "1350"),
       Time_3_TRT_rep2 = c("1250", "1000", "1400", "1375")
   )
annotation_table <-
   data.frame(
       Gene = c("Gene_1", "Gene_1", "Code_2", "Code_2"),
       Barcode = c("Code_1", "Code_2", "Code_3", "Code_3"),Gene_ID = rep(NA, 4), Sequence = rep(NA, 4),
       Library = rep(NA, 4)
   \lambdagroups <- factor(c("Control", "Control", "Treated", "Treated"))
obj <- create_screenr_object(
   table = count_table,
   annotation = annotation_table,
   groups = groups, replicates = c(""))
obj
```
filter\_by\_slope *Filter using the slope filter*

#### Description

This function is used to improve the quality of the hits found. It computes a regression line in the different samples ad uses the slope of this line to see the trend

<span id="page-12-0"></span>filter\_by\_slope 13

# Usage

```
filter_by_slope(
  screenR_Object,
  genes,
  group_var_treatment,
  group_var_control,
  slope_control,
  slope_treatment
)
```
# Arguments

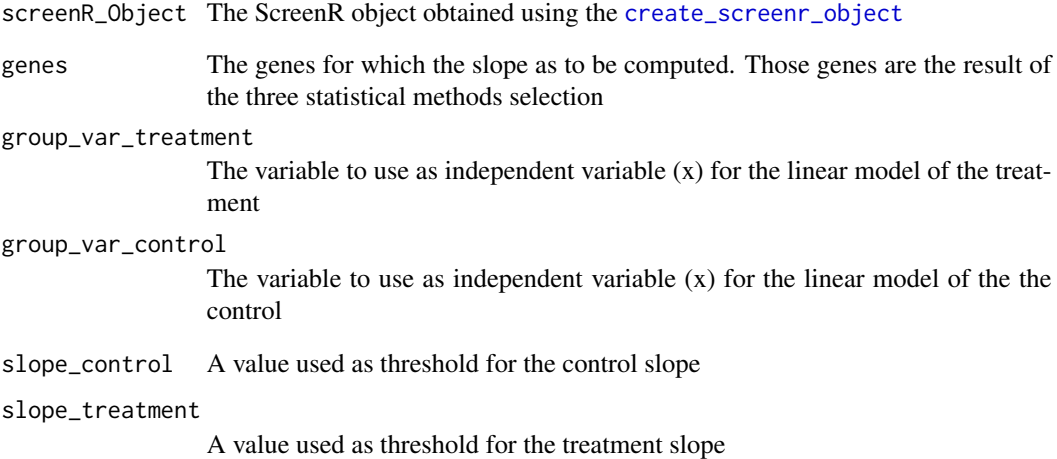

# Value

A data frame with the slope for the treatment and the control for each gene

```
object <- get0("object", envir = asNamespace("ScreenR"))
filter_by_slope(
    screenR_Object = object, genes = c("Gene_1", "Gene_2"),
    group\_var\_treatment = c("T1", "T2", "TRT"),group_var_control = c("T1", "T2", "Time3", "Time4"),slope_control = 0.5, slope_treatment = 1
\mathcal{L}
```
#### <span id="page-13-0"></span>Description

This function is used to improve the quality of the hits. It compute the variance among the hits and filter the one with a value greater than the threshold set

# Usage

```
filter_by_variance(
  screenR_Object,
  genes,
 matrix_model,
 variance = 0.5,
  contrast
)
```
#### Arguments

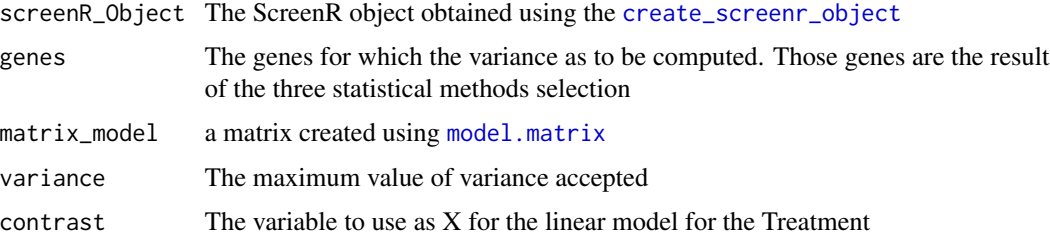

# Value

A data frame with the variance for the treatment and the control for each gene

```
object <- get0("object", envir = asNamespace("ScreenR"))
matrix_model <- model.matrix(~ slot(object, "groups"))
colnames(matrix_model) <- c("Control", "T1_T2", "Treated")
contrast <- limma::makeContrasts(Treated - Control, levels = matrix_model)
data <- filter_by_variance(
   screenR_Object = object, genes = c("Gene_42"),
   matrix_model = matrix_model, contrast = contrast
\lambdahead(data)
```
# <span id="page-14-1"></span><span id="page-14-0"></span>Description

This function implements the method by proposed by Wu and Smyth (2012). The original [camera](#page-0-0) method is a gene set test, here is applied in the contest of a genetic screening and so it erforms a competitive barcode set test. The paper can be found here [CAMERA](https://www.ncbi.nlm.nih.gov/pmc/articles/PMC3458527/)

#### Usage

```
find_camera_hit(
  screenR_Object,
 matrix_model,
  contrast,
  number_barcode = 3,
  thresh = 1e-04,
  lfc = 1,
  direction = "Down"
)
```
#### Arguments

screenR\_Object The ScreenR object obtained using the [create\\_screenr\\_object](#page-10-1)

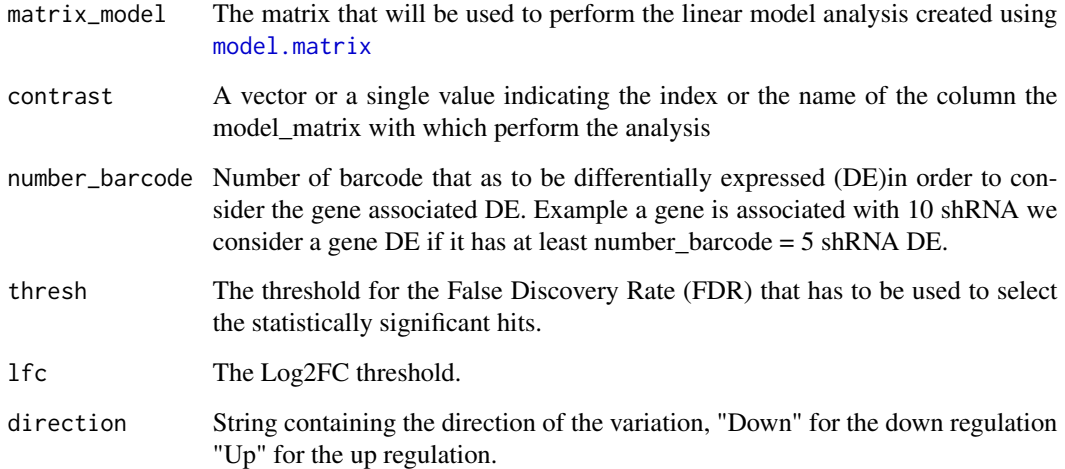

# Value

The data frame containing the hit found using the camera method

#### Examples

```
object <- get0("object", envir = asNamespace("ScreenR"))
matrix <- model.matrix(~ slot(object, "groups"))
colnames(matrix) <- c("Control", "T1/T2", "Treated")
result <- find_camera_hit(
    screenR_Object = object,
   matrix_model = matrix, contrast = "Treated"
)
head(result)
```
find\_common\_hit *Find common hit*

#### Description

This method find the hit in common between the three methods

# Usage

```
find_common_hit(hit_zscore, hit_camera, hit_roast, common_in = 3)
```
# Arguments

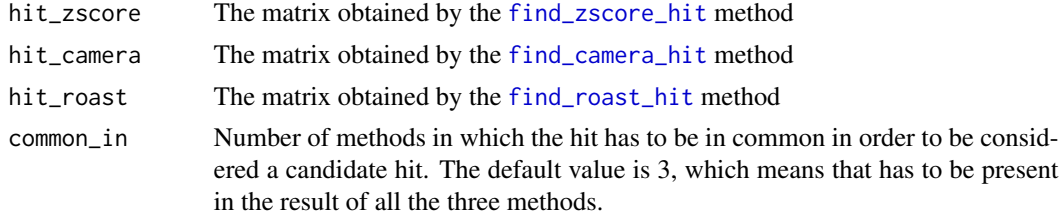

#### Value

A vector containing the common hit

#### Examples

```
hit_zscore <- data.frame(Gene = c("A", "B", "C", "D", "E"))
hit_camera <- data.frame(Gene = c("A", "B", "C", "F", "H", "G"))
hit_roast <- data.frame(Gene = c("A", "L", "N"))
# common among all the three methods
find_common_hit(hit_zscore, hit_camera, hit_roast)
# common among at least two of the three methods
```
find\_common\_hit(hit\_zscore, hit\_camera, hit\_roast, common\_in = 2)

<span id="page-15-0"></span>

# <span id="page-16-1"></span><span id="page-16-0"></span>Description

Find the hit using the roast method. Roast is a competitive gene set test which uses rotation instead of permutation. Here is applied in a contest of a genetic screening so it perform a barcode competitive test testing for barcode which are differentially expressed within a gene. More information can be found in [Roast](https://www.ncbi.nlm.nih.gov/pmc/articles/PMC2922896/)

# Usage

```
find_roast_hit(
  screenR_Object,
  matrix_model,
  contrast,
  nrot = 9999,
  number_barcode = 3,
  direction = "Down",
  p_{val} = 0.05\mathcal{L}
```
# Arguments

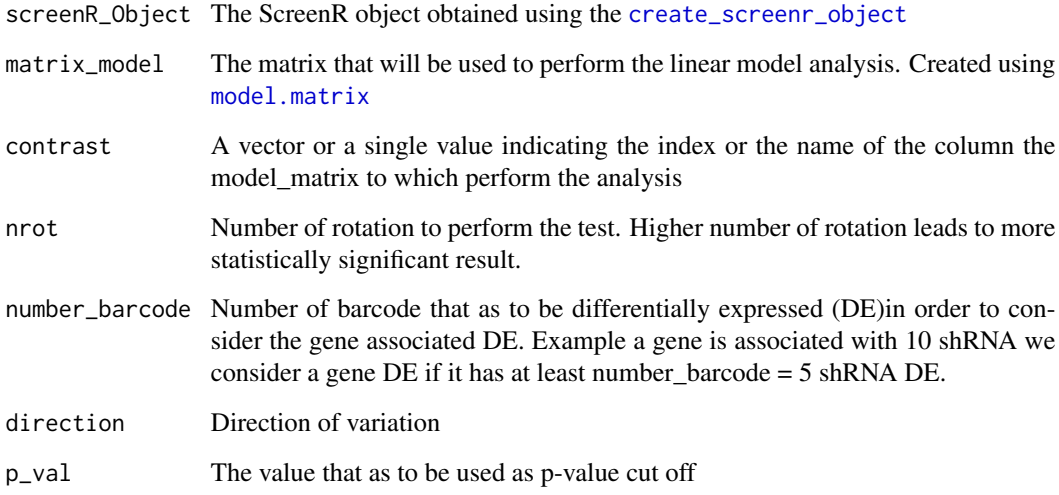

# Value

The hits found by ROAST method

#### Examples

```
set.seed(42)
object <- get0("object", envir = asNamespace("ScreenR"))
matrix_model <- model.matrix(~ slot(object, "groups"))
colnames(matrix_model) <- c("Control", "T1_T2", "Treated")
result <- find_roast_hit(object,
   matrix_model = matrix_model,
   contrast = "Treated", nrot = 100
)
head(result)
```
find\_robust\_zscore\_hit

*Title Find robust Z-score Hit*

#### Description

Title Find robust Z-score Hit

#### Usage

find\_robust\_zscore\_hit(table\_treate\_vs\_control, number\_barcode)

# Arguments

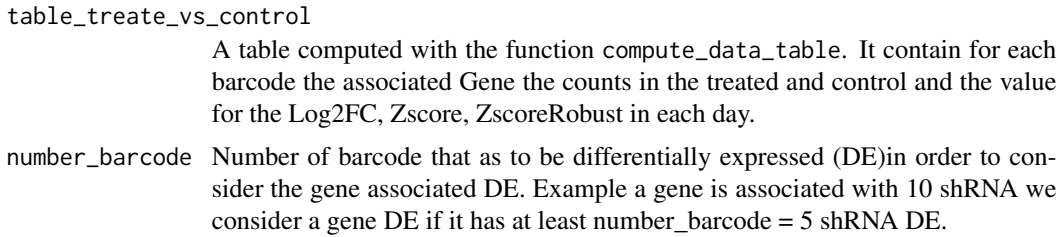

# Value

Return a tibble containing the hit for the robust Z-score

```
object <- get0("object", envir = asNamespace("ScreenR"))
table <- compute_metrics(object,
   control = "TRT", treatment = "Time3",
   day = "Time3")
result <- find_robust_zscore_hit(table, number_barcode = 6)
head(result)
```
<span id="page-17-0"></span>

# <span id="page-18-1"></span><span id="page-18-0"></span>Description

Title Find Z-score Hit

#### Usage

```
find_zscore_hit(table_treate_vs_control, number_barcode = 6, metric = "median")
```
# Arguments

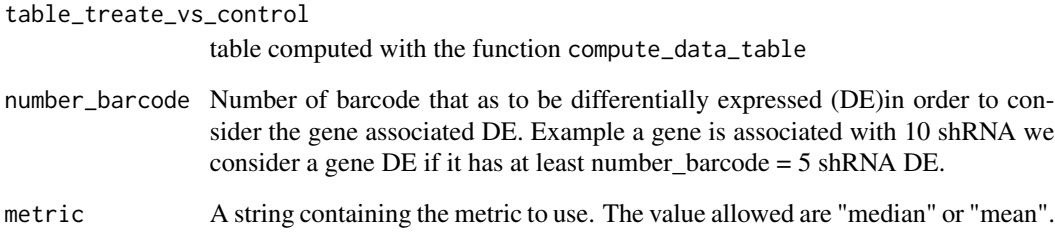

# Value

Return a tibble containing the hit for the Z-score

```
object <- get0("object", envir = asNamespace("ScreenR"))
table <- compute_metrics(object,
   control = "TRT", treatment = "Time3",
   day = "Time3")
# For the the median
result <- find_zscore_hit(table, number_barcode = 6)
head(result)
# For the mean
result <- find_zscore_hit(table, number_barcode = 6, metric = "mean")
head(result)
```
<span id="page-19-0"></span>get\_annotation\_table *Get ScreenR annotation table*

#### Description

Get function for the annotation table of the ScreenR object

# Usage

```
get_annotation_table(object)
```
## S4 method for signature 'screenr\_object' get\_annotation\_table(object)

# Arguments

object The ScreenR object obtained using the [create\\_screenr\\_object](#page-10-1)

# Value

The annotation table of the ScreenR object

# Examples

```
object <- get0("object", envir = asNamespace("ScreenR"))
annotation_table <- get_annotation_table(object)
head(annotation_table)
```
get\_count\_table *Get ScreenR count table*

# Description

Get function for the count table of the ScreenR object

#### Usage

get\_count\_table(object)

```
## S4 method for signature 'screenr_object'
get_count_table(object)
```
#### Arguments

```
object The ScreenR object obtained using the create_screenr_object
```
# <span id="page-20-0"></span>Value

The count table of the ScreenR object

#### **Slots**

count\_table It is used to store the count table to perform the analysis annotation\_table It is used to store the annotation of the shRNA groups It is used to store the vector of treated and untreated replicates It is used to store information about the replicates normalized\_count\_table It is used to store a normalized version of the count table data\_table It is used to store a tidy format of the count table

#### Examples

```
object <- get0("object", envir = asNamespace("ScreenR"))
count_table <- get_count_table(object)
head(count_table)
data("count_table", package = "ScreenR")
data("annotation_table", package = "ScreenR")
groups <- factor(c(
    "T1/T2", "T1/T2", "Treated", "Treated", "Treated",
    "Control", "Control", "Control", "Treated", "Treated",
    "Treated", "Control", "Control", "Control"
))
obj <- create_screenr_object(
    table = count_table,
    annotation = annotation_table,
   groups = groups,
   replicates = c("")
\mathcal{L}
```
get\_data\_table *Get ScreenR data\_table*

#### Description

Get function for the data\_table of the ScreenR object

#### Usage

```
get_data_table(object)
## S4 method for signature 'screenr_object'
get_data_table(object)
```
# <span id="page-21-0"></span>Arguments

object The ScreenR object obtained using the [create\\_screenr\\_object](#page-10-1)

#### Value

The data\_table of the ScreenR object

# Examples

```
object <- get0("object", envir = asNamespace("ScreenR"))
data_table <- get_data_table(object)
data_table
```
get\_groups *Get ScreenR groups*

# Description

Get function for the groups of the ScreenR object

#### Usage

get\_groups(object)

## S4 method for signature 'screenr\_object' get\_groups(object)

#### Arguments

object The ScreenR object obtained using the [create\\_screenr\\_object](#page-10-1)

# Value

The groups of the ScreenR object

```
object <- get0("object", envir = asNamespace("ScreenR"))
groups <- get_groups(object)
groups
```
<span id="page-22-0"></span>get\_normalized\_count\_table

*Get ScreenR normalized\_count\_table*

#### Description

Get function for the normalized\_count\_table of the ScreenR object

# Usage

```
get_normalized_count_table(object)
```
## S4 method for signature 'screenr\_object' get\_normalized\_count\_table(object)

#### **Arguments**

object The ScreenR object obtained using the [create\\_screenr\\_object](#page-10-1)

#### Value

The normalized\_count\_table of the ScreenR object

#### Examples

```
object <- get0("object", envir = asNamespace("ScreenR"))
normalized_count_table <- get_normalized_count_table(object)
normalized_count_table
```
get\_replicates *Get ScreenR replicates*

#### Description

Get function for the replicates of the ScreenR object

# Usage

```
get_replicates(object)
```

```
## S4 method for signature 'screenr_object'
get_replicates(object)
```
#### Arguments

```
object The ScreenR object obtained using the create_screenr_object
```
#### Value

The replicates of the ScreenR object

#### Examples

```
object <- get0("object", envir = asNamespace("ScreenR"))
replicates <- get_replicates(object)
replicates
```
mapped\_reads *Mapped Reads*

# Description

This function returns the number of mapped reads inside the ScreenR object

#### Usage

```
mapped_reads(screenR_Object)
```
# Arguments

screenR\_Object The ScreenR object obtained using the [create\\_screenr\\_object](#page-10-1)

#### Value

Return a tibble containing the number of mapped read for sample

# Examples

```
object <- get0("object", envir = asNamespace("ScreenR"))
mapped_reads(object)
```
normalize\_data *Normalize data*

# Description

This function perform a normalization on the data considering the fact that each shRNA has a defined length so this will not influence the data. Basically is computed the sum for each row and then multiply by 1e6. At the end the data obtained will be Count Per Million.

#### Usage

```
normalize_data(screenR_Object)
```
<span id="page-23-0"></span>

<span id="page-24-0"></span>plot\_barcode\_hit 25

#### Arguments

screenR\_Object The ScreenR object obtained using the [create\\_screenr\\_object](#page-10-1)

# Value

Return the ScreenR object with the normalize data

#### Examples

```
object <- get0("object", envir = asNamespace("ScreenR"))
object <- normalize_data(object)
slot(object, "normalized_count_table")
```
plot\_barcode\_hit *Plot barcode hit*

# Description

Create a barcode plot for a hit. A barcode plot displays if the hit is differentially up or down regulated. If most of the vertical line are on the left side the gene associated to the barcodes is down regulated otherwise is up regulated.

#### Usage

```
plot_barcode_hit(
  screenR_Object,
  matrix_model,
  contrast,
  number_barcode = 3,
  gene,
  quantile = c(-0.5, 0.5),
  labels = c("Negative logFC", "Positive logFC")
)
```
#### Arguments

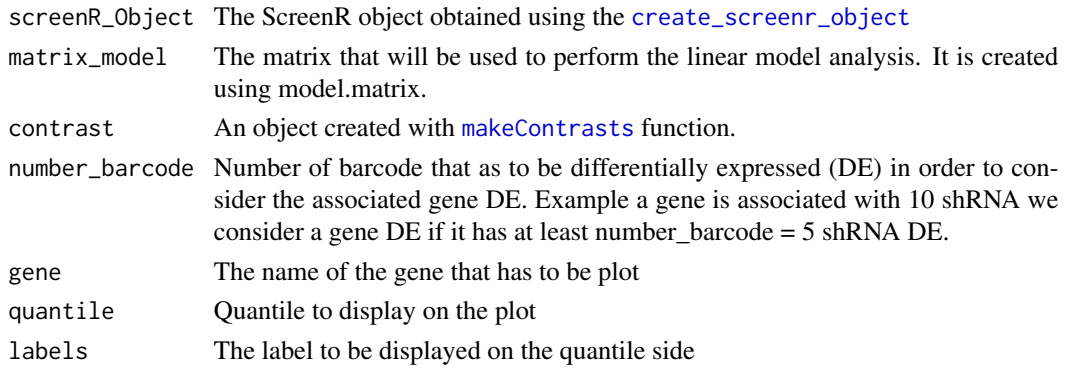

# <span id="page-25-0"></span>Value

The barcode plot

# Examples

```
object <- get0("object", envir = asNamespace("ScreenR"))
matrix_model <- model.matrix(~ slot(object, "groups"))
colnames(matrix_model) <- c("Control", "T1_T2", "Treated")
contrast <- limma::makeContrasts(Treated - Control, levels = matrix_model)
plot_barcode_hit(object, matrix_model,
   contrast = contrast,
    gene = "Gene_300"
)
```
plot\_barcode\_lost *Plot number of barcode lost*

# Description

This function plots the number of barcode lost in each sample. Usually lots of barcodes lost mean that the sample has low quality.

#### Usage

```
plot_barcode_lost(
  screenR_Object,
 palette = NULL,
  alpha = 1,
  legende_position = "none"
)
```
# Arguments

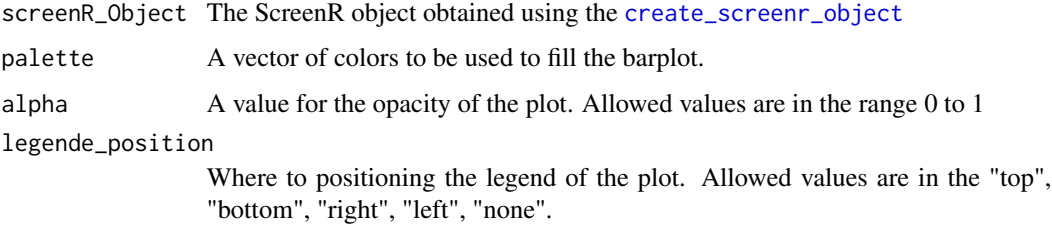

#### Value

Returns the plot displaying the number of barcode lost in each sample

#### <span id="page-26-0"></span>Examples

object <- get0("object", envir = asNamespace("ScreenR"))

plot\_barcode\_lost(object)

plot\_barcode\_lost\_for\_gene

*Plot number of barcode lost for gene*

# Description

This function plots the number of barcodes lost in each sample for each gene. Usually in a genetic screening each gene is is associated with multiple shRNAs and so barcodes. For this reason a reasonable number of barcodes associated with the gene has to be retrieved in order to have a robust result. Visualizing the number of genes that have lost lot's of barcode is a Quality Check procedure in order to be aware of the number of barcode for the hit identified.

# Usage

```
plot_barcode_lost_for_gene(screenR_Object, facet = TRUE, samples)
```
# Arguments

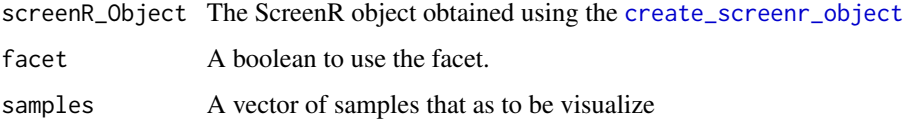

#### Value

Return the plot displaying the number of barcode lost for each gene in each sample.

```
object <- get0("object", envir = asNamespace("ScreenR"))
plot_barcode_lost_for_gene(object,
    samples = c("Time3_A", "Time3_B")
)
plot_barcode_lost_for_gene(object,
    samples = c("Time3_A", "Time3_B"),facet = FALSE)
```
<span id="page-27-0"></span>plot\_barcode\_trend *Plot the trend over time of the barcodes*

#### Description

Plot the log2FC over time of the barcodes in the different time point. This plot is useful to check we efficacy of each shRNA. Good shRNAs should have consistent trend trend over time.

#### Usage

```
plot_barcode_trend(
  list_data_measure,
  genes,
 n_{col} = 1,
  size_line = 1,
  color = NULL
)
```
#### Arguments

list\_data\_measure

A list containing the measure table of the different time point. Generated using the compute\_metrics function.

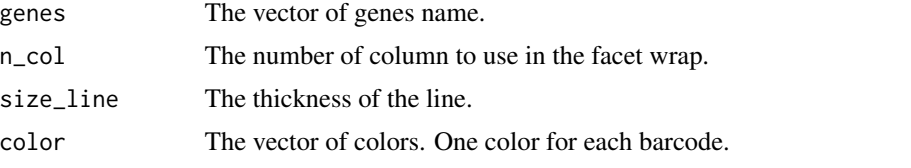

# Value

The trend plot for the genes in input.

```
object <- get0("object", envir = asNamespace("ScreenR"))
metrics <- dplyr::bind_rows(
    compute_metrics(object,
       control = "TRT", treatment = "Time3",day = "Time3"),
    compute_metrics(object,
       control = "TRT", treatment = "Time4",
        day = "Time4")
)
# Multiple Genes
```
# <span id="page-28-0"></span>plot\_boxplot 29

```
plot_barcode_trend(metrics,
    genes = c("Gene_1", "Gene_50"),
    n_{col} = 2\mathcal{L}# Single Gene
plot_barcode_trend(metrics, genes = "Gene_300")
```
plot\_boxplot *Plot Barcodes Hit*

#### Description

This function plots a boxplot for each sample for the genes passed as input. It can be used to see the overall trend of a gene and so to visualize if the gene is up or down regulated.

# Usage

```
plot_boxplot(
  screenR_Object,
  genes,
 group_var,
 alpha = 0.5,
 nrow = 1,
 ncol = 1,
  fill_var = "Sample",
  type = "boxplot",
  scales = "free"
)
```
# Arguments

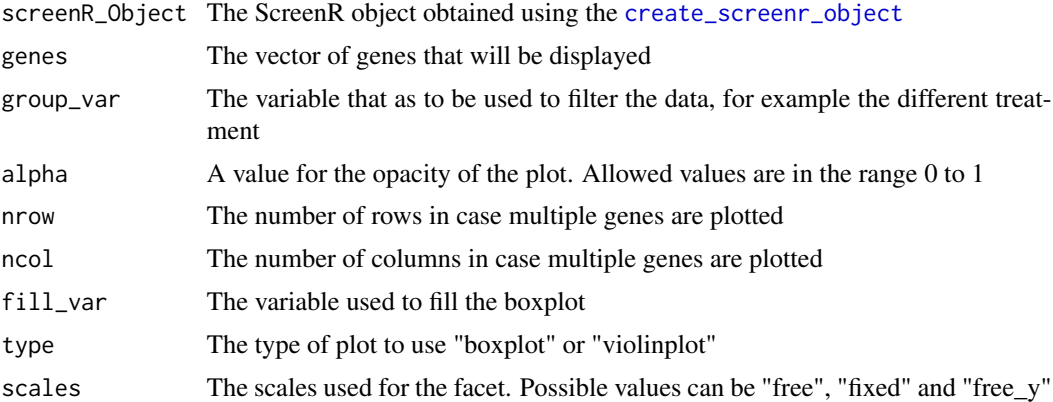

# Value

A boxplot

# Examples

```
object <- get0("object", envir = asNamespace("ScreenR"))
plot_boxplot(object,
    genes = c("Gene_34"),
    group\_var = c("T1", "T2", "TRT"), nrow = 1, ncol = 2,fill_var = "Day", type = "violinplot"
\mathcal{L}
```
plot\_common\_hit *Plot common hit*

#### Description

This method plot the hits in common among the three methods is a wrapper for the [ggvenn](#page-0-0) function.

# Usage

```
plot_common_hit(
 hit_zscore,
 hit_camera,
 hit_roast,
  alpha = 0.5,
  stroke_size = 0.5,
  set_name_size = 4,
  text_color = "black",
  text_size = 4,show_percentage = TRUE,
  title = ",
  color = c("#1B9E77", "#D95F02", "#7570B3"),
  show_elements = TRUE
)
```
# Arguments

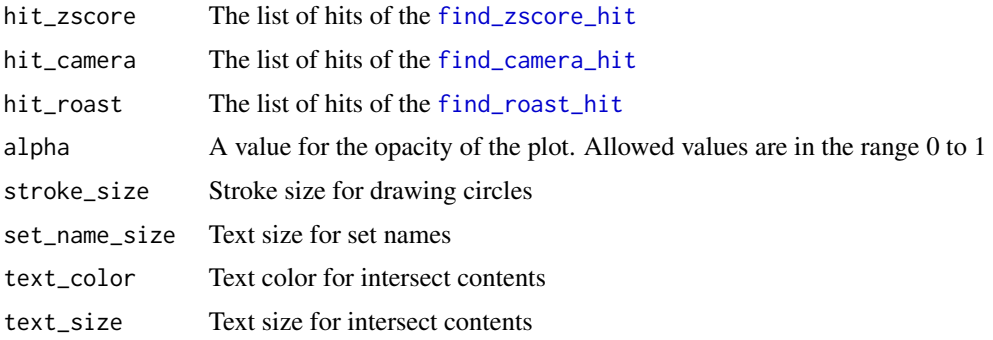

<span id="page-29-0"></span>

# <span id="page-30-0"></span>plot\_explained\_variance 31

show\_percentage

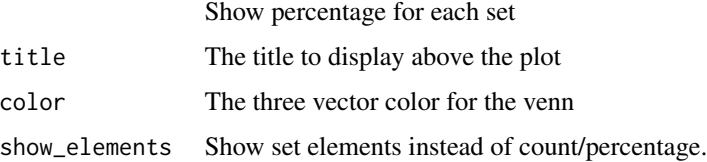

# Value

A vector containing the common hit

#### Examples

```
hit_zscore <- data.frame(Gene = c("A", "B", "C", "D", "E"))
hit_camera <- data.frame(Gene = c("A", "B", "C", "F", "H", "G"))
hit_roast <- data.frame(Gene = c("A", "L", "N"))
plot_common_hit(hit_zscore, hit_camera, hit_roast)
```
plot\_explained\_variance

*Plot the explained variance by the PC*

# Description

This function plot the explained variance by the Principal Component analysis.

# Usage

```
plot_explained_variance(
  screenR_Object,
 cumulative = FALSE,
  color = "steelblue"
)
```
# Arguments

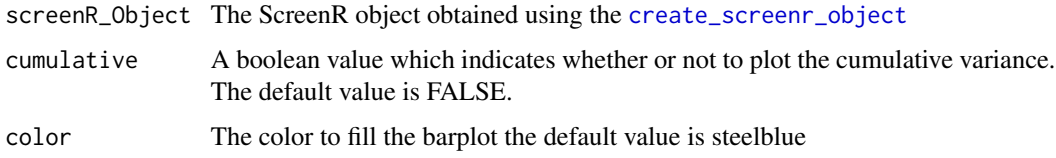

#### Value

The explained variance plot

# Examples

```
object <- get0("object", envir = asNamespace("ScreenR"))
plot_explained_variance(object)
# For the cumulative plot
plot_explained_variance(object, cumulative = TRUE)
```
plot\_mapped\_reads *Plot mapped reads*

# Description

This function plots the number of reads mapped for each sample. It internally call the [count\\_mapped\\_reads](#page-8-1) function, to compute the number of mapped reads.

#### Usage

```
plot_mapped_reads(
  screenR_Object,
 palette = NULL,
  alpha = 1,
  legende_position = "none"
\lambda
```
# Arguments

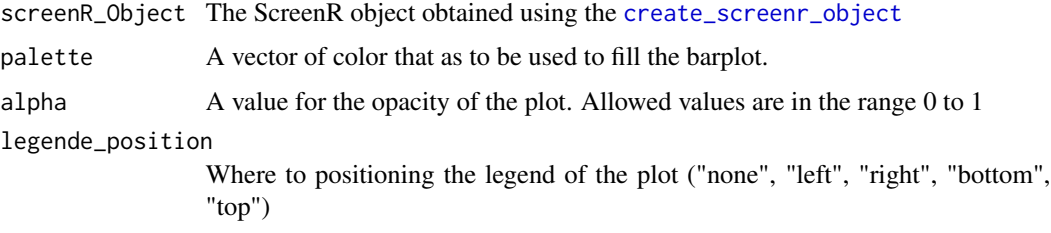

# Value

```
return a ggplot object
```
# Examples

```
object <- get0("object", envir = asNamespace("ScreenR"))
```
plot\_mapped\_reads(object)

<span id="page-31-0"></span>

<span id="page-32-0"></span>plot\_mapped\_reads\_distribution *Plot the distribution of the mapped reads*

# Description

This function creates a boxplot or a densityplot to show the distribution of the mapped reads in different samples. This function can be used to assess the quality of the samples. Samples which show roughly the same distribution have good quality.

# Usage

```
plot_mapped_reads_distribution(
  screenR_Object,
  palette = NULL,
  alpha = 1,
  type = "boxplot")
```
# Arguments

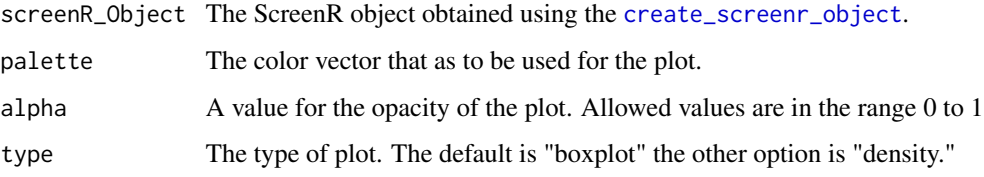

# Value

Return a tibble containing the number of mapped read for each sample

```
object <- get0("object", envir = asNamespace("ScreenR"))
```

```
# Boxplot
plot_mapped_reads_distribution(object)
```

```
# Density
plot_mapped_reads_distribution(object, type = "density")
```
<span id="page-33-0"></span>

# Description

Plot samples on a two-dimensional scatterplot so that distances on the plot approximate the typical log2 fold changes between the samples.

# Usage

```
plot_mds(
  screenR_Object,
  groups = NULL,
  alpha = 0.8,
  size = 2.5,
  color = "black"
)
```
# Arguments

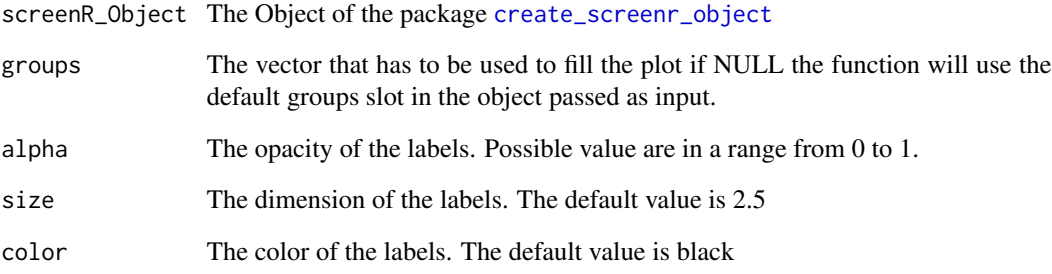

#### Value

The MDS Plot

```
object <- get0("object", envir = asNamespace("ScreenR"))
plot_mds(object)
```
<span id="page-34-0"></span>

# Description

This function plot the trend of a gene resulted as hit

# Usage

```
plot_trend(
  screenR_Object,
  genes,
  group_var,
  alpha = 0.5,
  se = FALSE,point_size = 1,
  line_size = 1,
  nrow = 1,
  ncol = 1,
  scales = 'rfree'\mathcal{E}
```
# Arguments

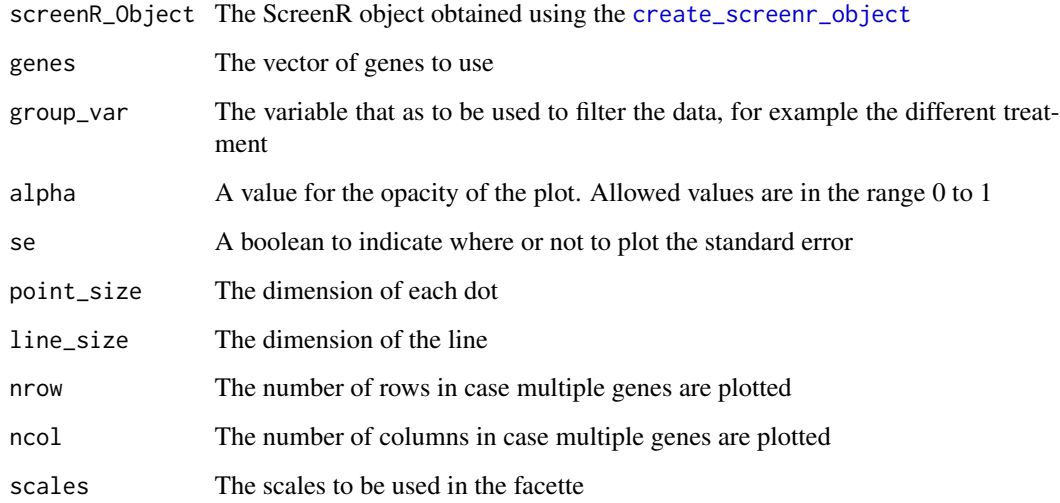

# Value

The plot of the trend over time for a specific treatment.

#### Examples

```
object <- get0("object", envir = asNamespace("ScreenR"))
plot_trend(object, genes = "Gene_42", group_var = c("T1", "T2", "TRT"))
plot_trend(object,
   genes = c("Gene_42", "Gene_100"),
   group\_var = c("T1", "T2", "TRT"),nrow = 2)
```
plot\_zscore\_distribution

*Plot distribution Z-score*

# Description

This function plots the Log2FC Z-score distribution of the treated vs control in the different time points.

#### Usage

```
plot_zscore_distribution(time_point_measure, alpha = 1)
```
#### Arguments

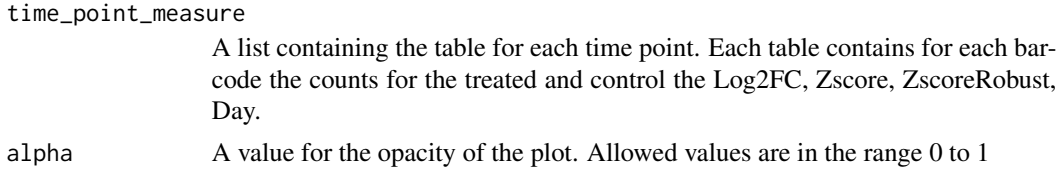

#### Value

return the density plot of the distribution of the Z-score

```
object <- get0("object", envir = asNamespace("ScreenR"))
table1 <- compute_metrics(object,
   control = "TRT", treatment = "Time3",day = "Time3"\mathcal{L}table2 <- compute_metrics(object,
   control = "TRT", treatment = "Time4",
   day = "Time4")
```
<span id="page-35-0"></span>

<span id="page-36-0"></span>plot\_zscore\_distribution(list(table1, table2), alpha = 0.5)

remove\_all\_zero\_row *Remove rows that have zero count in all samples*

#### Description

This function removes the rows that have zero count in all samples. It takes care of updating both count\_table and annotation\_table. Very\_Important: It has to be performed before the data normalization.

#### Usage

```
remove_all_zero_row(screenR_Object)
```
#### Arguments

screenR\_Object The ScreenR object obtained using the [create\\_screenr\\_object](#page-10-1)

# Value

The ScreenR object with the count\_table and the annotation\_table filtered.

#### Examples

```
object <- get0("object", envir = asNamespace("ScreenR"))
counts <- get_count_table(object)
nrow(counts)
object <- remove_all_zero_row(object)
counts <- get_count_table(object)
nrow(counts)
```
select\_number\_barcode *Select number of Barcode*

#### Description

Compute a unique gene symbol for gene

#### Usage

select\_number\_barcode(gene, gene\_symbols, number\_barcode)

#### <span id="page-37-0"></span>Arguments

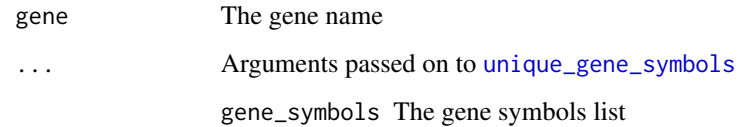

#### Value

The barcode of the gene passed as input

set\_annotation\_table *Set ScreenR annotation table*

# Description

Set function for the annotation table of the ScreenR object

#### Usage

```
set_annotation_table(object, annotation_table)
```

```
## S4 method for signature 'screenr_object'
set_annotation_table(object, annotation_table)
```
# Arguments

object The ScreenR object obtained using the [create\\_screenr\\_object](#page-10-1) annotation\_table a table containing the annotation for each shRNA

#### Value

The ScreenR object with the annotation table

```
object <- get0("object", envir = asNamespace("ScreenR"))
annotation <- get_annotation_table(object)
set_annotation_table(object, annotation)
```
<span id="page-38-0"></span>set\_count\_table *Set ScreenR count table*

#### Description

Set function for the count table of the ScreenR object

#### Usage

set\_count\_table(object, count\_table)

```
## S4 method for signature 'screenr_object'
set_count_table(object, count_table)
```
#### Arguments

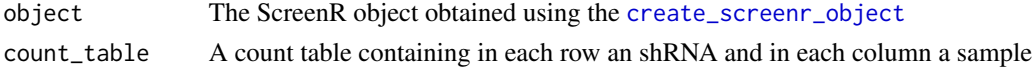

# Value

The ScreenR object with the count table

#### Examples

```
object <- get0("object", envir = asNamespace("ScreenR"))
counts <- get_count_table(object)
set_count_table(object, counts)
```
set\_data\_table *Set ScreenR data\_table*

#### Description

Set function for the data\_table of the ScreenR object

#### Usage

```
set_data_table(object, data_table)
```

```
## S4 method for signature 'screenr_object'
set_data_table(object, data_table)
```
# Arguments

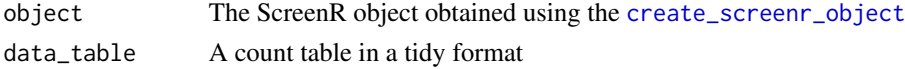

# Value

The ScreenR object with the set data\_table

# Examples

```
object <- get0("object", envir = asNamespace("ScreenR"))
data_table <- get_data_table(object)
set_data_table(object, data_table)
```
set\_groups *Set ScreenR groups*

# Description

Set function for the groups of the ScreenR object

#### Usage

```
set_groups(object, groups)
## S4 method for signature 'screenr_object'
set_groups(object, groups)
```
# Arguments

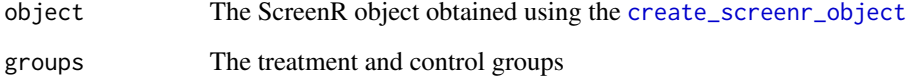

# Value

The ScreenR object containing the group field

```
object <- get0("object", envir = asNamespace("ScreenR"))
groups <- get_groups(object)
set_groups(object, groups)
```
<span id="page-39-0"></span>

<span id="page-40-0"></span>set\_normalized\_count\_table

*Set ScreenR normalized\_count\_table*

#### Description

Set function for the normalized\_count\_table of the ScreenR object

#### Usage

```
set_normalized_count_table(object, normalized_count_table)
## S4 method for signature 'screenr_object'
```

```
set_normalized_count_table(object, normalized_count_table)
```
#### Arguments

object The ScreenR object obtained using the [create\\_screenr\\_object](#page-10-1) normalized\_count\_table A table of the normalized count table

# Value

The ScreenR object with the set normalized\_count\_table

#### Examples

```
object <- get0("object", envir = asNamespace("ScreenR"))
normalized_count_table <- get_normalized_count_table(object)
normalized_count_table
set_normalized_count_table(object, normalized_count_table)
```
set\_replicates *Set ScreenR replicates*

#### Description

Set function for the replicates of the ScreenR object

#### Usage

```
set_replicates(object, replicates)
```

```
## S4 method for signature 'screenr_object'
set_replicates(object, replicates)
```
# <span id="page-41-0"></span>Arguments

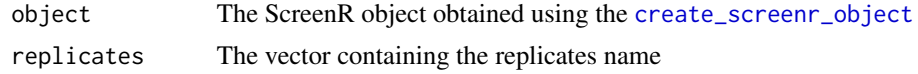

# Value

The ScreenR object with the specific replicates

# Examples

```
object <- get0("object", envir = asNamespace("ScreenR"))
replicates <- get_replicates(object)
set_replicates(object, replicates)
```
<span id="page-41-1"></span>unique\_gene\_symbols *Unique gene Symbols*

# Description

Compute a unique gene symbol for gene

# Usage

```
unique_gene_symbols(gene_symbols, number_barcode = 3)
```
# Arguments

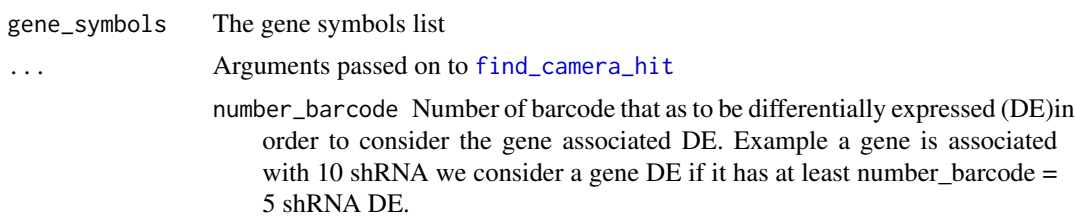

#### Value

A list of unique gene symbols

# <span id="page-42-0"></span>**Index**

∗ compute barcode\_lost, [4](#page-3-0) compute\_data\_table, [6](#page-5-0) compute\_metrics, [7](#page-6-0) compute\_slope, [8](#page-7-0) count\_mapped\_reads, [9](#page-8-0) mapped\_reads, [24](#page-23-0) normalize\_data, [24](#page-23-0) remove\_all\_zero\_row, [37](#page-36-0) ∗ datasets annotation\_table, [4](#page-3-0) count\_table, [9](#page-8-0) ∗ data annotation\_table, [4](#page-3-0) count\_table, [9](#page-8-0) ∗ filter filter\_by\_slope, [12](#page-11-0) filter\_by\_variance, [14](#page-13-0) ∗ find find\_camera\_hit, [15](#page-14-0) find\_common\_hit, [16](#page-15-0) find\_roast\_hit, [17](#page-16-0) find\_robust\_zscore\_hit, [18](#page-17-0) find\_zscore\_hit, [19](#page-18-0) ∗ internal compute\_camera, [5](#page-4-0) compute\_explained\_variance, [6](#page-5-0) compute\_trend, [8](#page-7-0) ScreenR-package, [3](#page-2-0) select\_number\_barcode, [37](#page-36-0) unique\_gene\_symbols, [42](#page-41-0) ∗ objects create\_edger\_obj, [11](#page-10-0) create\_screenr\_object, [11](#page-10-0) get\_annotation\_table, [20](#page-19-0) get\_count\_table, [20](#page-19-0) get\_data\_table, [21](#page-20-0) get\_groups, [22](#page-21-0) get\_normalized\_count\_table, [23](#page-22-0)

get\_replicates, [23](#page-22-0) set\_annotation\_table, [38](#page-37-0) set\_count\_table, [39](#page-38-0) set\_data\_table, [39](#page-38-0) set\_groups, [40](#page-39-0) set\_normalized\_count\_table, [41](#page-40-0) set\_replicates, [41](#page-40-0) ∗ plot plot\_barcode\_hit, [25](#page-24-0) plot\_barcode\_lost, [26](#page-25-0) plot\_barcode\_lost\_for\_gene, [27](#page-26-0) plot\_boxplot, [29](#page-28-0) plot\_mapped\_reads\_distribution, [33](#page-32-0) annotation\_table, [4](#page-3-0) barcode\_lost, [4](#page-3-0) camera, *[15](#page-14-0)* compute\_camera, [5](#page-4-0) compute\_data\_table, [6](#page-5-0) compute\_explained\_variance, [6](#page-5-0) compute\_metrics, [7](#page-6-0) compute\_slope, [8](#page-7-0) compute\_trend, [8](#page-7-0) count\_mapped\_reads, [9,](#page-8-0) *[32](#page-31-0)* count\_table, [9](#page-8-0) create\_edger\_obj, [11](#page-10-0) create\_screenr\_object, *[4](#page-3-0)*, *[6](#page-5-0)[–9](#page-8-0)*, *[11](#page-10-0)*, [11,](#page-10-0) *[13](#page-12-0)[–15](#page-14-0)*, *[17](#page-16-0)*, *[20](#page-19-0)*, *[22](#page-21-0)[–27](#page-26-0)*, *[29](#page-28-0)*, *[31](#page-30-0)[–35](#page-34-0)*, *[37](#page-36-0)[–42](#page-41-0)* estimateDisp, *[5](#page-4-0)*, *[8](#page-7-0)* filter\_by\_slope, [12](#page-11-0) filter\_by\_variance, [14](#page-13-0) find\_camera\_hit, *[5](#page-4-0)*, [15,](#page-14-0) *[16](#page-15-0)*, *[30](#page-29-0)*, *[42](#page-41-0)* find\_common\_hit, [16](#page-15-0)

find\_roast\_hit, *[16](#page-15-0)*, [17,](#page-16-0) *[30](#page-29-0)* find\_robust\_zscore\_hit, [18](#page-17-0) find\_zscore\_hit, *[7](#page-6-0)*, *[16](#page-15-0)*, [19,](#page-18-0) *[30](#page-29-0)* get\_annotation\_table, [20](#page-19-0) get\_annotation\_table,screenr\_object *(*get\_annotation\_table*)*, [20](#page-19-0) get\_annotation\_table,screenr\_object-method *(*get\_annotation\_table*)*, [20](#page-19-0) get\_count\_table, [20](#page-19-0) get\_count\_table,screenr\_object *(*get\_count\_table*)*, [20](#page-19-0) get\_count\_table,screenr\_object-method *(*get\_count\_table*)*, [20](#page-19-0) get\_data\_table, [21](#page-20-0) get\_data\_table,screenr\_object *(*get\_data\_table*)*, [21](#page-20-0) get\_data\_table,screenr\_object-method *(*get\_data\_table*)*, [21](#page-20-0) get\_groups, [22](#page-21-0) get\_groups,screenr\_object *(*get\_groups*)*, [22](#page-21-0) get\_groups,screenr\_object-method *(*get\_groups*)*, [22](#page-21-0) get\_normalized\_count\_table, [23](#page-22-0) get\_normalized\_count\_table,screenr\_object *(*get\_normalized\_count\_table*)*, [23](#page-22-0) get\_normalized\_count\_table,screenr\_object-method set\_data\_table,screenr\_object *(*get\_normalized\_count\_table*)*, [23](#page-22-0) get\_replicates, [23](#page-22-0) get\_replicates,screenr\_object *(*get\_replicates*)*, [23](#page-22-0) get\_replicates,screenr\_object-method *(*get\_replicates*)*, [23](#page-22-0) ggvenn, *[30](#page-29-0)* glmFit, *[5](#page-4-0)* makeContrasts, *[25](#page-24-0)* mapped\_reads, [24](#page-23-0) model.matrix, *[5](#page-4-0)*, *[14,](#page-13-0) [15](#page-14-0)*, *[17](#page-16-0)* normalize\_data, [24](#page-23-0) plot\_barcode\_hit, [25](#page-24-0) plot\_barcode\_lost, [26](#page-25-0) plot\_barcode\_lost\_for\_gene, [27](#page-26-0) plot\_barcode\_trend, [28](#page-27-0) plot\_boxplot, [29](#page-28-0) plot\_common\_hit, [30](#page-29-0)

plot\_explained\_variance, [31](#page-30-0) plot\_mapped\_reads, [32](#page-31-0)

plot\_mapped\_reads\_distribution, [33](#page-32-0) plot\_mds, [34](#page-33-0) plot\_trend, [35](#page-34-0) plot\_zscore\_distribution, [36](#page-35-0) remove\_all\_zero\_row, [37](#page-36-0) ScreenR *(*ScreenR-package*)*, [3](#page-2-0) ScreenR-package, [3](#page-2-0) screenr\_object *(*get\_count\_table*)*, [20](#page-19-0) screenr\_object-class *(*get\_count\_table*)*, [20](#page-19-0) select\_number\_barcode, [37](#page-36-0) set\_annotation\_table, [38](#page-37-0) set\_annotation\_table,screenr\_object *(*set\_annotation\_table*)*, [38](#page-37-0) set\_annotation\_table,screenr\_object-method *(*set\_annotation\_table*)*, [38](#page-37-0) set\_count\_table, [39](#page-38-0) set\_count\_table,screenr\_object *(*set\_count\_table*)*, [39](#page-38-0) set\_count\_table,screenr\_object-method *(*set\_count\_table*)*, [39](#page-38-0) set\_data\_table, [39](#page-38-0) *(*set\_data\_table*)*, [39](#page-38-0) set\_data\_table,screenr\_object-method *(*set\_data\_table*)*, [39](#page-38-0) set\_groups, [40](#page-39-0) set\_groups,screenr\_object *(*set\_groups*)*, [40](#page-39-0) set\_groups,screenr\_object-method *(*set\_groups*)*, [40](#page-39-0) set\_normalized\_count\_table, [41](#page-40-0) set\_normalized\_count\_table,screenr\_object *(*set\_normalized\_count\_table*)*, [41](#page-40-0) set\_normalized\_count\_table,screenr\_object-method *(*set\_normalized\_count\_table*)*, [41](#page-40-0) set\_replicates, [41](#page-40-0) set\_replicates,screenr\_object *(*set\_replicates*)*, [41](#page-40-0) set\_replicates,screenr\_object-method *(*set\_replicates*)*, [41](#page-40-0)

unique\_gene\_symbols, *[38](#page-37-0)*, [42](#page-41-0)